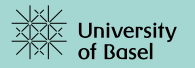

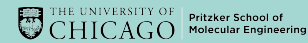

## The IBM Quantum Computing Platform

Martin Koppenhöfer

https://www.quantumtheory-bruder.physik.unibas.ch/

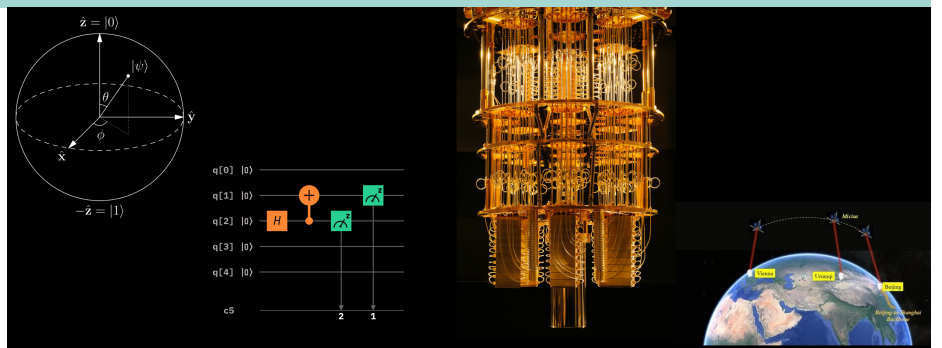

#### <span id="page-1-0"></span>[Online resources](#page-1-0)

#### [https://www.quantumtheory-bruder.physik.unibas.ch/](https://www.quantumtheory-bruder.physik.unibas.ch/people/martin-koppenhoefer/quantum-computing-and-robotic-science-workshop.html) [people/martin-koppenhoefer/](https://www.quantumtheory-bruder.physik.unibas.ch/people/martin-koppenhoefer/quantum-computing-and-robotic-science-workshop.html) [quantum-computing-and-robotic-science-workshop.html](https://www.quantumtheory-bruder.physik.unibas.ch/people/martin-koppenhoefer/quantum-computing-and-robotic-science-workshop.html)

- installation guide
- material for this session
- slides

#### <span id="page-2-0"></span>[Outline](#page-2-0)

### **[Recap](#page-3-0)**

- [Overview of quantum-computing platforms](#page-3-0)
- **o** [Bell states](#page-4-0)

### [Programming the quantum computer with python](#page-7-0)

- [The qiskit framework](#page-7-0)
- [Programming session 1](#page-9-0)
- 3 [Superdense coding](#page-11-0)
	- [Programming session 2](#page-14-0)
- [Quantum algorithms](#page-15-0)
	- [Deutsch algorithm](#page-15-0)
	- [Programming session 3](#page-17-0)

### <span id="page-3-0"></span>[Recap](#page-3-0)

- $\circ$  spins in large molecules  $+$  NMR
- o ions in electromagnetic traps
- neutral atoms in optical lattices
- optical quantum computing
- $\bullet$  <sup>31</sup>P donor atoms in silicon
- o electron spins in semiconductor quantum dots
- o superconducting electrical circuits
	- flux qubit
	- o charge qubit
	- phase qubit
	- transmon qubit
- topological qubits

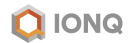

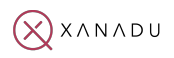

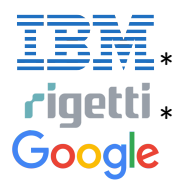

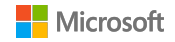

online access

## <span id="page-4-0"></span>[Recap](#page-3-0) [Bell states](#page-4-0)

$$
\begin{aligned} &|\beta_{00}\rangle=\frac{1}{\sqrt{2}}(\vert 00\rangle+\vert 11\rangle)\\ &|\beta_{01}\rangle=\frac{1}{\sqrt{2}}(\vert 01\rangle+\vert 10\rangle)\\ &|\beta_{10}\rangle=\frac{1}{\sqrt{2}}(\vert 00\rangle-\vert 11\rangle)\\ &|\beta_{11}\rangle=\frac{1}{\sqrt{2}}(\vert 01\rangle-\vert 10\rangle) \end{aligned}
$$

General expression:

$$
\left|\beta_{xy}\right\rangle=\tfrac{1}{\sqrt{2}}(\left|0y\right\rangle+(-1)^x\left|1\bar{y}\right\rangle)\right|
$$

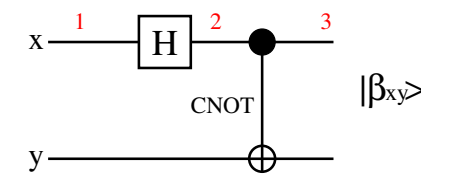

1 input state:  $|xy\rangle = |00\rangle$ 

2 apply Hadamard gate

$$
\hat{H} = \frac{1}{\sqrt{2}} \begin{pmatrix} 1 & 1 \\ 1 & -1 \end{pmatrix} : \\ \frac{1}{\sqrt{2}} (\vert 00 \rangle + \vert 10 \rangle)
$$

3 apply CNOT gate:  
\n
$$
\frac{1}{\sqrt{2}}(|00\rangle + |11\rangle) = |\beta_{00}\rangle
$$

## Recap **Bell** states

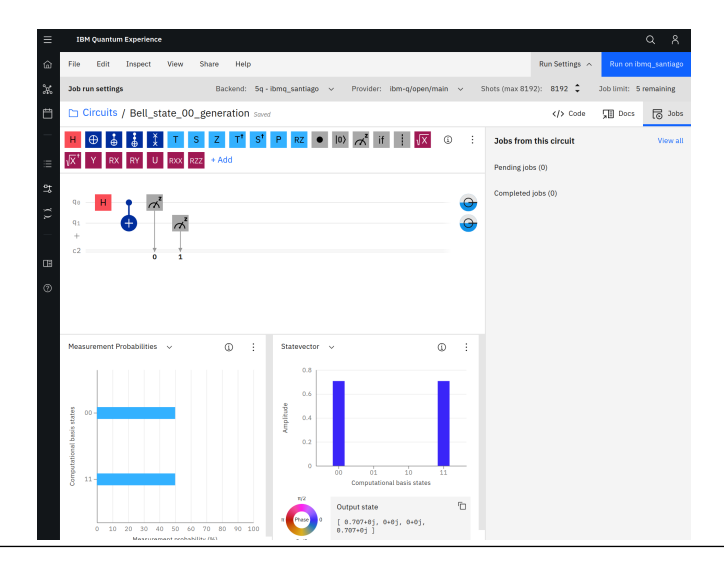

### <span id="page-6-0"></span>[Recap](#page-3-0)

#### [Bell states on a real quantum processor](#page-6-0)

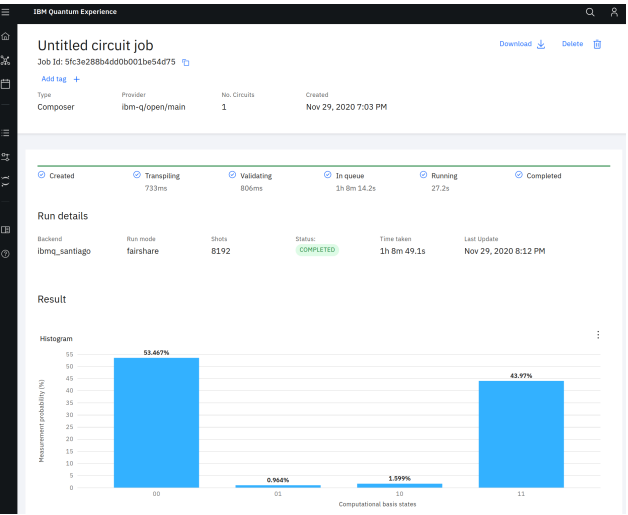

## <span id="page-7-0"></span>Programming the quantum computer with python The qiskit framework

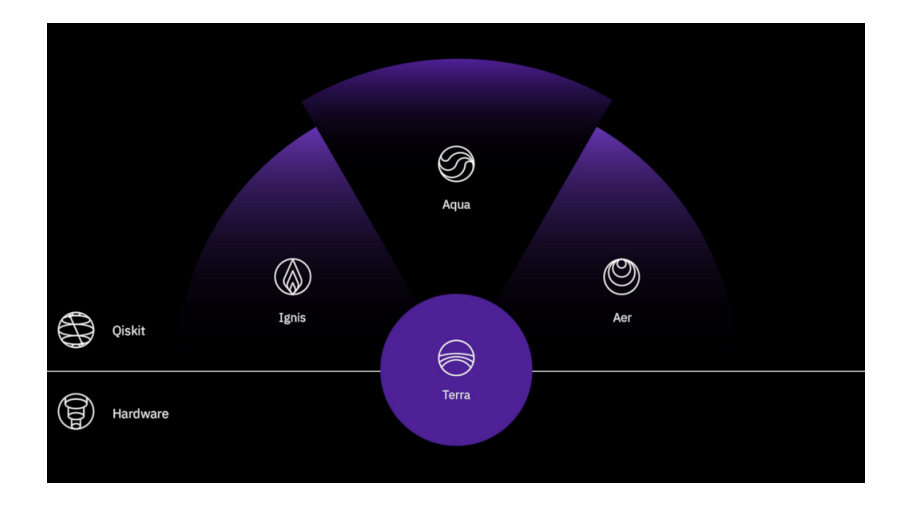

## [Programming the quantum computer with python](#page-7-0)

[The qiskit framework](#page-7-0)

#### Terra

- define quantum algorithms by quantum circuits / pulses
- adapt quantum circuits to the hardware (transpilation)
- connect to the quantum hardware
- visualize results

#### Aer

simulate quantum algorithms

#### Ignis

- characterize quantum hardware
- o reconstruct quantum states (tomography)
- compensate noise and errors (mitigation)

#### Aqua

predefined algorithms for typical applications

## <span id="page-9-0"></span>[Programming the quantum computer with python](#page-7-0) [Programming session 1](#page-9-0)

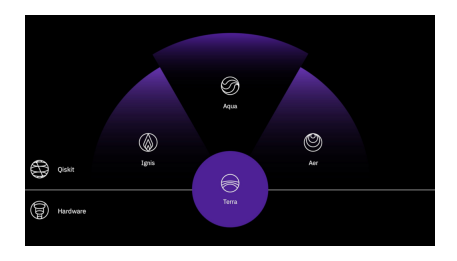

#### Content

- defining quantum circuits in python (Terra)
- state-vector simulator (Aer)
- QASM simulator (Aer)
- device imperfections

[Programming the quantum computer with python](#page-7-0) [Programming session 1](#page-9-0)

#### Agenda

- you will be split into small teams (in breakout rooms)
- in each breakout room, introduce you quickly to your teammates
- o one participant turns on screen sharing
- discuss and code together the exercise
- after a while, the host will close the breakout rooms and let you return to the main session

#### <span id="page-11-0"></span>[Superdense coding](#page-11-0) [Idea](#page-11-0)

- two parties: Alice (A) and Bob (B)
- Alice wants to transmit 2 classical bits of information to Bob
- classically, she needs to send two bits to Bob
- quantum-mechanically, she can send one qubit to Bob!

## [Superdense coding](#page-11-0)

[Idea](#page-11-0)

**a** Bell states

$$
|\beta_{00}\rangle = \frac{1}{\sqrt{2}}(|00\rangle + |11\rangle) \qquad |\beta_{01}\rangle = \frac{1}{\sqrt{2}}(|01\rangle + |10\rangle)
$$

$$
|\beta_{10}\rangle = \frac{1}{\sqrt{2}}(|00\rangle - |11\rangle) \qquad |\beta_{11}\rangle = \frac{1}{\sqrt{2}}(|01\rangle - |10\rangle)
$$

- $\bullet$  Consider that Alice and Bob share a Bell state  $|\beta_{00}\rangle$
- Alice can convert this Bell state into any other Bell state herself (with no help from Bob)

$$
\hat{\sigma}_x \otimes 1 \mid \beta_{00} \rangle = \mid \beta_{01} \rangle
$$

$$
\hat{\sigma}_z \otimes 1 \mid \beta_{00} \rangle = \mid \beta_{10} \rangle
$$

$$
i\hat{\sigma}_y \otimes 1 \mid \beta_{00} \rangle = \mid \beta_{11} \rangle
$$

 $\hat{\sigma}_{\mathsf{v}} = \hat{\sigma}_{\mathsf{z}} \hat{\sigma}_{\mathsf{x}}$ 

### <span id="page-13-0"></span>[Superdense coding](#page-11-0)

[Protocol](#page-13-0)

#### A single qubit can transmit two classical bits of information

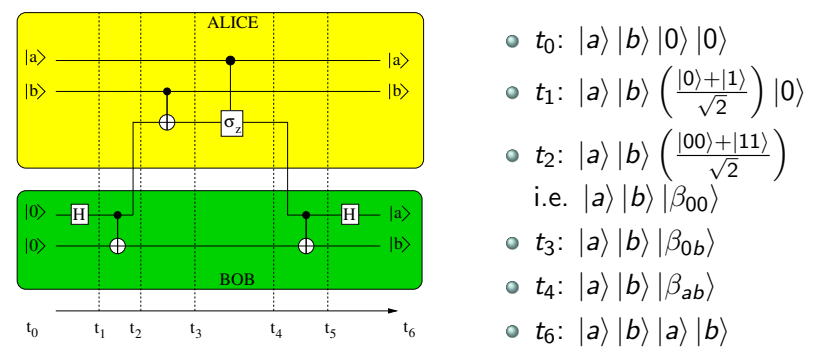

 $\bullet$  The information about a and b is encoded in the entangled state of the two-qubit system shared by Alice and Bob

## <span id="page-14-0"></span>[Superdense coding](#page-11-0)

[Programming session 2](#page-14-0)

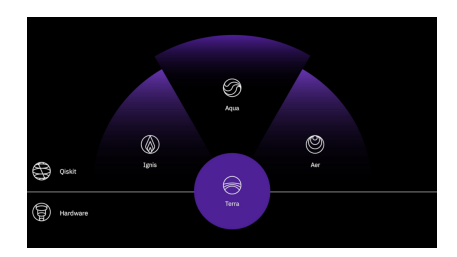

#### Content

- transpiling quantum circuits (Terra)
- o error mitigation (Ignis)

### <span id="page-15-0"></span>[Quantum algorithms](#page-15-0)

[Deutsch algorithm](#page-15-0)

Is  $f(x)$ :  $\{0,1\} \rightarrow \{0,1\}$  balanced or constant?

- balanced if  $f(0) = \overline{f(1)} \Leftrightarrow f(0) \oplus f(1) = 1$
- o constant if  $f(0) = f(1) \Leftrightarrow f(0) \oplus f(1) = 0$
- $\hat U_f: \ket{\mathsf{x},\mathsf{y}} \to \ket{\mathsf{x},\mathsf{y} \oplus f(\mathsf{x})}$  quantum circuit implementing  $y + f(x)$  mod 2 in the second qubit example: input  $|x\rangle = \frac{1}{\sqrt{2}}$  $\frac{1}{2}(|0\rangle+|1\rangle)$ ,  $|y\rangle=|0\rangle$  leads to  $\frac{1}{\sqrt{2}}$ 2  $(|0, f(0)\rangle + |1, f(1)\rangle)$

 $\Rightarrow$  one "application" of f results in both  $f(0)$  and  $f(1)!$  $\bullet$  but: measurement gives either  $|0, f(0)\rangle$  or  $|1, f(1)\rangle$ so, quantum parallelism does not help ...?

## [Quantum algorithms](#page-15-0)

[Deutsch algorithm](#page-15-0)

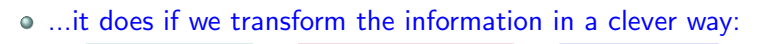

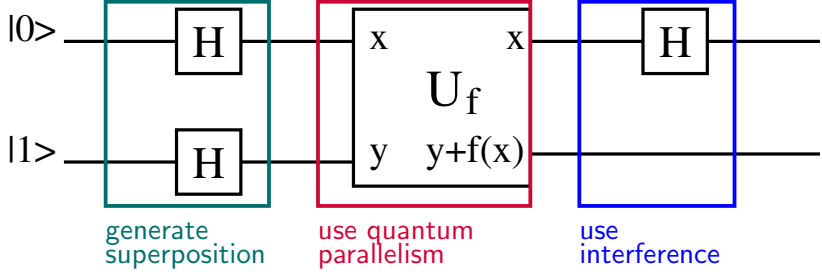

• final state is  $\propto$   $|f(0) \oplus f(1)\rangle \otimes (|0\rangle - |1\rangle)$ 

 $\Rightarrow$  measuring the first qubit gives a global property of f, namely  $f(0) \oplus f(1)$ , using only one evaluation of  $f(x)$ 

this is impossible on a classical computer!

## <span id="page-17-0"></span>[Quantum algorithms](#page-15-0)

[Programming session 3](#page-17-0)

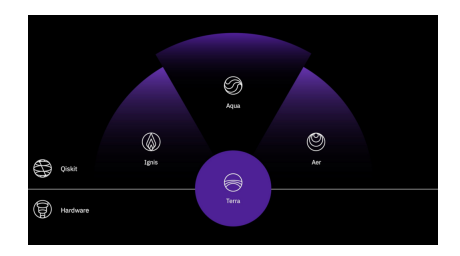

### Content

predefined quantum algorithms (Aqua)

#### <span id="page-18-0"></span>[Educational material](#page-18-0)

#### Start your path towards learning Quantum Algorithms

#### Learning resources

The below are designed and created by the Oiskit team. However, we recommend a familiarity with linear algebra and Python from these trusted resources.

## <https://qiskit.org/learn> Qiskit textbook

Youtube series Coding with Qiskit Online course Introduction to QC

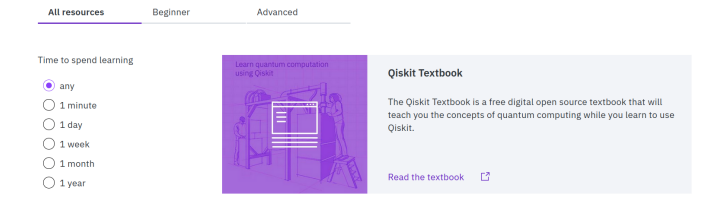

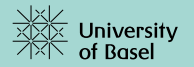

# Thank you for your attention.